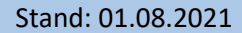

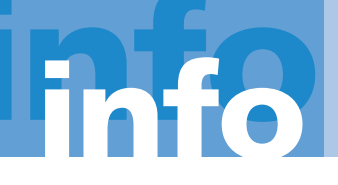

## ANGERLAND-DATA

Gesellschaft für Baudatentechnik mbH

## **Hard- und Softwarevoraussetzungen für Merlin 25 unter Windows**

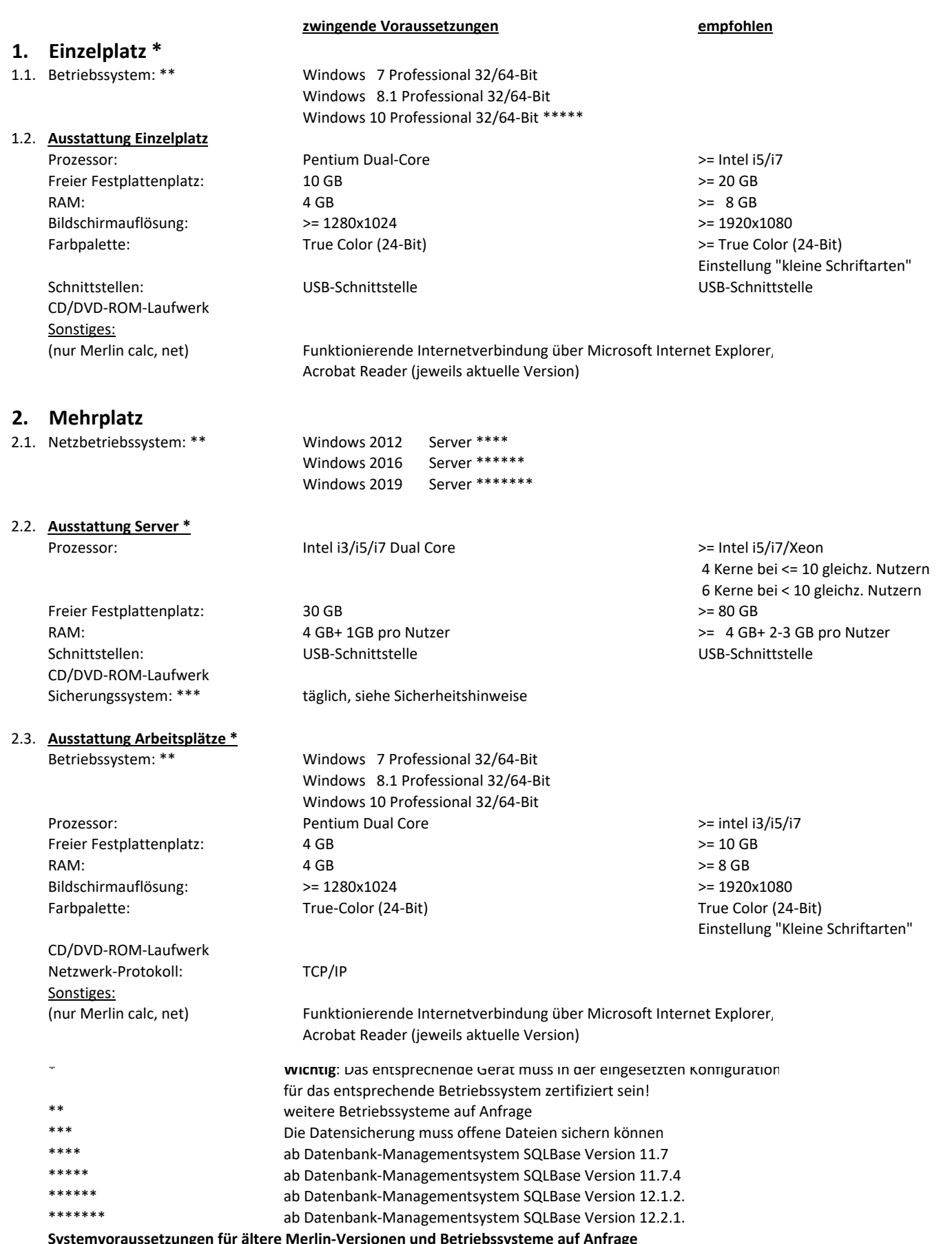

Telefon 02102/9197-0 · Telefax 02102/9197-22 · www.angerland-data.de · info@angerland-data.de **Systemvoraussetzungen für ältere Merlin-Versionen und Betriebssysteme auf Anfrage**